## **Dynamically Detecting Likely Program Invariants**

Michael Ernst, Jake Cockrell, Bill Griswold (UCSD), and David Notkin University of Washington Department of Computer Science and Engineering http://www.cs.washington.edu/homes/mernst/

#### **Overview**

- Goal: recover invariants from programs
- Technique: run the program, examine values
- Artifact: Daikon
- Results: recovered formal specifications
	- aided in a software modification task
- Outline: motivation
	- techniques
	- future work

#### **Goal: recover invariants**

Detect invariants like those in **assert** statements

- **x > abs(y)**
- $\cdot x = 16 \times y + 4 \times z + 3$
- array **a** contains no duplicates
- for each node **n**, **n = n.child.parent**
- graph **g** is acyclic

### **Uses for invariants**

- Write better programs [Liskov 86]
- Documentation
- Convert to **assert**
- Maintain invariants to avoid introducing bugs
- Validate test suite: value coverage
- Locate exceptional conditions
- Higher-level profile-directed compilation [Calder 98]
- Bootstrap proofs [Wegbreit 74, Bensalem 96]

# **Experiment 1: recover formal specifications**

Example: Program 15.1.1 from *The Science of Programming* [Gries 81]

// Sum array *b* of length *n* into variable *s.*  $i := 0$ ;  $s := 0$ ; **while**  $i \neq n$  **do**  $\{ s := s + b[i]; i := i + 1 \}$ 

Precondition:  $n \geq 0$ 

Postcondition:  $s = (\sum j: 0 \le j < n : b[j])$ 

Loop invariant:  $0 \le i \le n$  and  $s = (\sum j: 0 \le j < i: b[j])$ 

# **Test suite for program 15.1.1**

100 randomly-generated arrays

- Length uniformly distributed from 7 to 13
- Elements uniformly distributed from -100 to 100

#### **Inferred invariants**

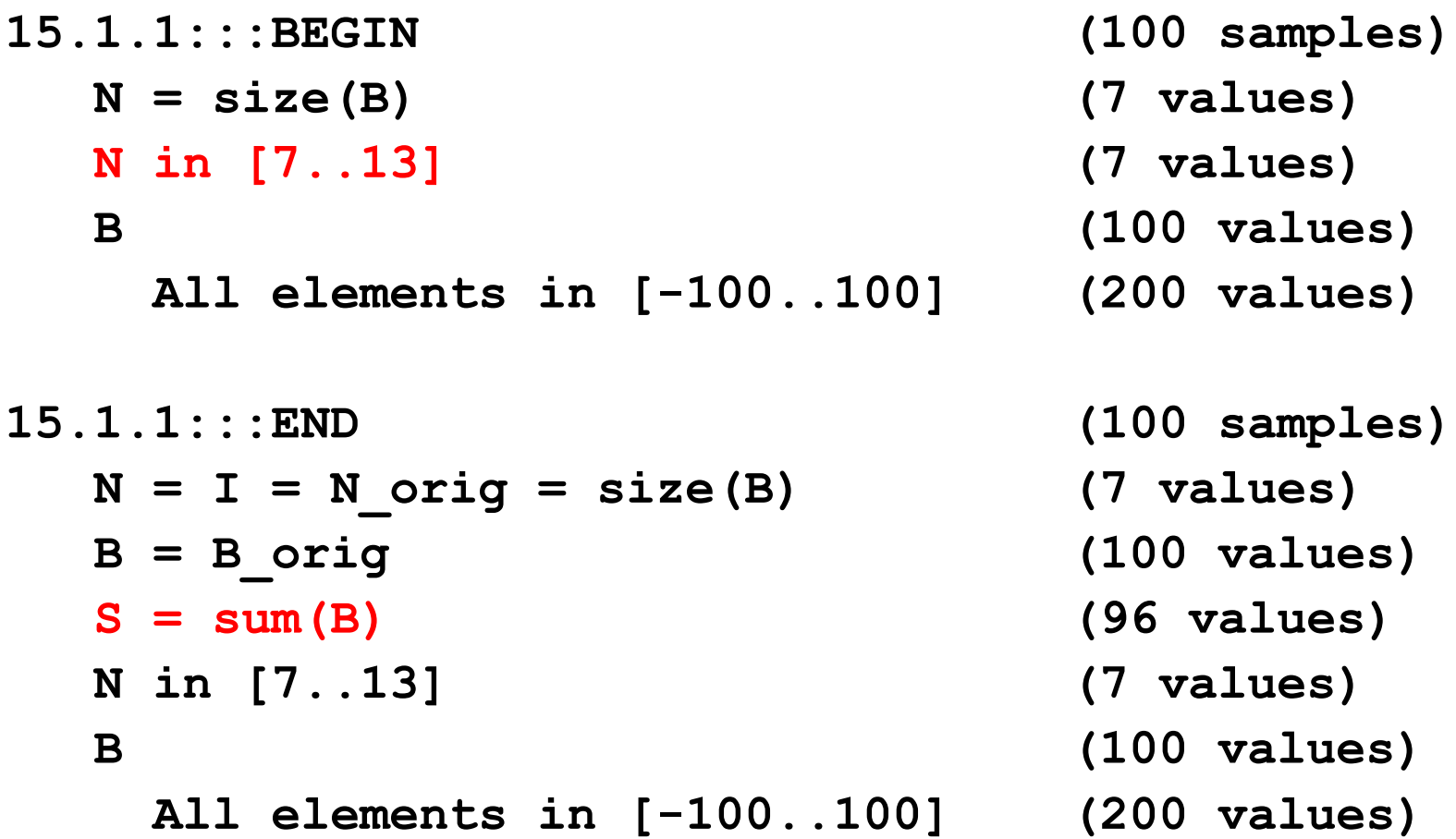

### **Inferred loop invariants**

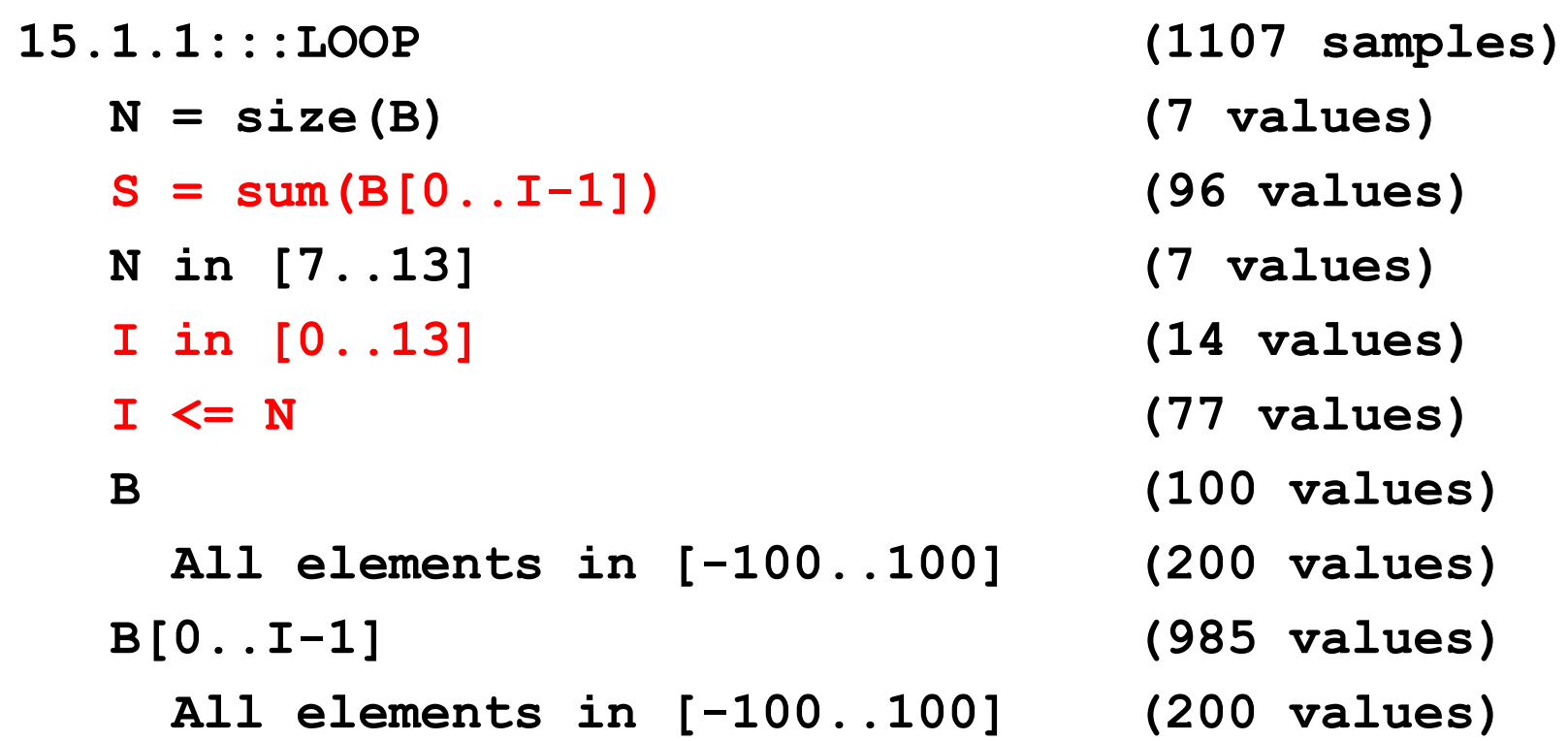

## **Ways to obtain invariants**

- Programmer-supplied
- Static analysis: examine the program text [Cousot 77, Gannod 96]
	- properties are guaranteed to be true
	- pointers are intractable in practice
- Dynamic analysis: run the program

## **Dynamic invariant detection**

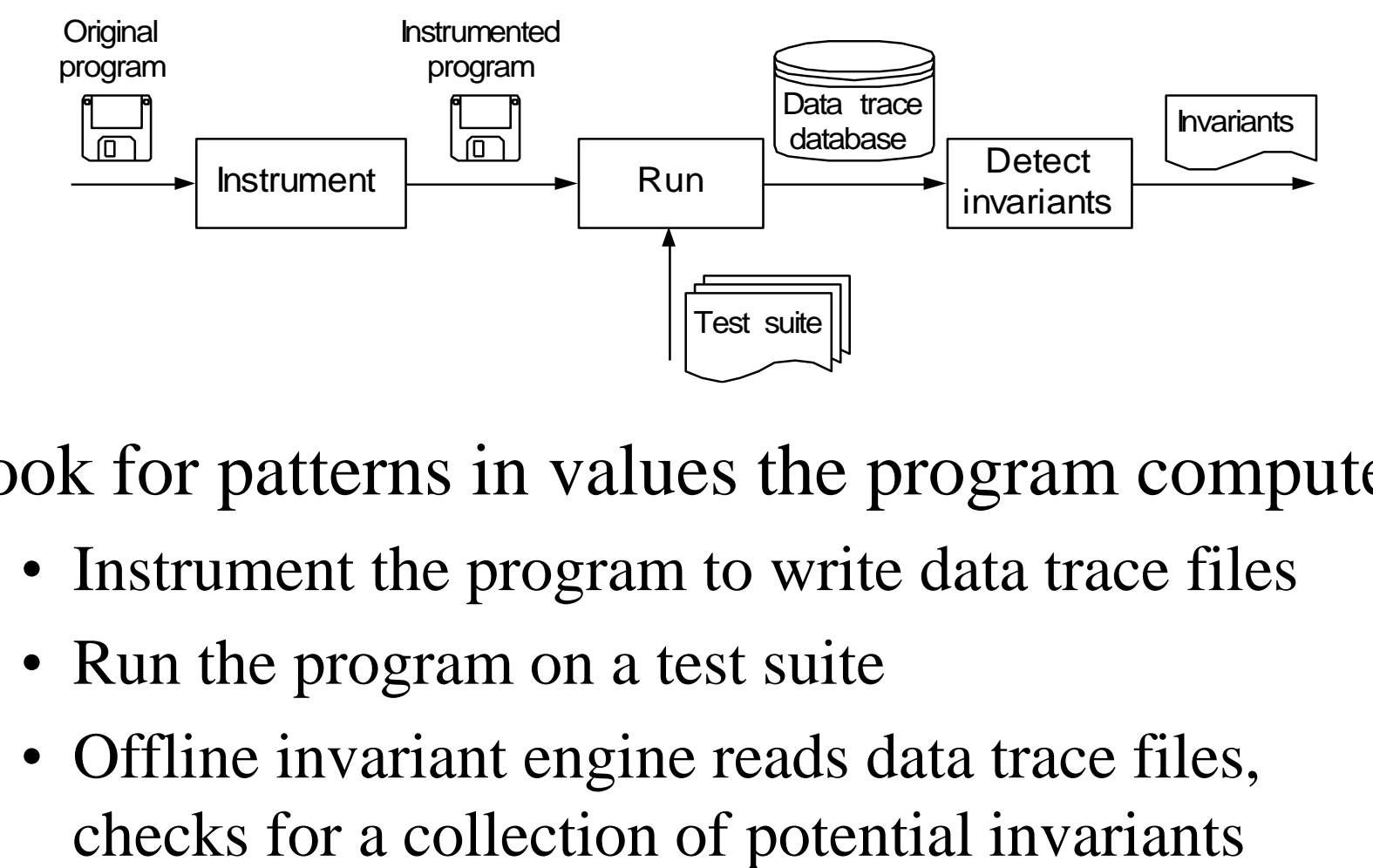

Look for patterns in values the program computes:

- Instrument the program to write data trace files
- Run the program on a test suite
- Offline invariant engine reads data trace files,

## **Running the program**

Requires a test suite

- standard test suites are adequate
- relatively insensitive to test suite

No guarantee of completeness or soundness

• useful nonetheless

### **Sample invariants**

*x,y,z* are variables; a,b,c are constants Numbers:

- unary:  $x = a$ ,  $a \le x \le b$ ,  $x \equiv a \pmod{b}$
- n-ary:  $x \le y$ ,  $x = ay + bz + c$ ,  $x = max(y, z)$

Sequences:

- unary: sorted, invariants over all elements
- with scalar: membership
- with sequence: subsequence, ordering

## **Checking invariants**

For each potential invariant:

- quickly determine constants (e.g., a and b in  $y = ax + b$ )
- stop checking once it is falsified

This is inexpensive

#### **Performance**

Runtime growth:

- quadratic in number of variables at a program point (linear in number of invariants checked/discovered)
- linear in number of samples or values (test suite size)
- linear in number of program points

Absolute runtime: a few minutes per procedure

• 10,000 calls, 70 variables, instrument entry and exit

### **Statistical checks**

- Check hypothesized distribution
- To show  $x \neq 0$  for *v* values of x in range of size *r*, probability of no zeroes is  $\left(1-\frac{1}{r}\right)^{\nu}$ *r* l  $\backslash$ I  $\setminus$  $\Bigg(1-$ 1 1
- Range limits (e.g.,  $x \ge 22$ ):
	- more samples than neighbors (clipped to that value)
	- same number of samples as neighbors (uniform distribution)

### **Derived variables**

Variables not appearing in source text

- array: length, sum, min, max
- array and scalar: element at index, subarray
- number of calls to a procedure

Enable inference of more complex relationships Staged derivation and invariant inference

- avoid deriving meaningless values
- avoid computing tautological invariants

## **Experiment 2: C code lacking explicit invariants**

- 563-line C program: regexp search & replace [Hutchins 94, Rothermel 98]
- Task: modify to add Kleene +
- Use both detected invariants and traditional tools

### **Experiment 2 invariant uses**

- Contradicted some maintainer expectations anticipated  $1j < j$  in makepat
- Revealed a bug

when  $lastj = *j$  in stclose, array bounds error

Explicated data structures

regexp compiled form (a string)

### **Experiment 2 invariant uses**

Showed procedures used in limited ways **makepat:** start = 0 and delim =  $\sqrt[3]{0}$ Demonstrated test suite inadequacy calls( $\text{in}$  set  $2) = \text{calls}(\text{stclose})$ Changes in invariants validated program changes **stclose**:  $*j = *j_{orig} + 1$  **plclose**:  $*j \ge *j_{orig} + 2$ 

## **Experiment 2 conclusions**

Invariants:

- effectively summarize value data
- support programmer's own inferences
- lead programmers to think in terms of invariants
- provide serendipitous information

Useful tools:

- trace database (supports queries)
- invariant differencer

#### **Future work**

Logics:

- Disjunctions: **p = NULL** or **\*p > i**
- Predicated invariants: if *condition* then *invariant*
- Temporal invariants
- Global invariants (multiple program points)
- Existential quantifiers

Domains: recursive (pointer-based) data structures

- Local invariants
- Global invariants: structure [Hendren 92], value

### **More future work**

User interface

- control over instrumentation
- display and manipulation of invariants
- Experimental evaluation
	- apply to a variety of tasks
	- apply to more and bigger programs
	- users wanted! (Daikon works on C, C++, Java, Lisp)

#### **Related work**

Dynamic inference

- inductive logic programming [Bratko 93]
- program spectra [Reps 97]
- finite state machines [Boigelot 97, Cook 98]
- Static inference [Jeffords 98]
	- checking specifications [Detlefs 96, Evans 96, Jacobs 98]
	- specification extension [Givan 96, Hendren 92]
	- etc. [Henry 90, Ward 96]

#### **Conclusions**

Dynamic invariant detection is feasible

- Prototype implementation
- Dynamic invariant detection is effective
- Two experiments provide preliminary support Dynamic invariant detection is a challenging but promising area for future research